# UQÃM Université du Québec

### **FORMULAIRE DE RECOMMANDATION POUR UNE BOURSE D'ÉTUDES RÉCOMPENSANT L'IMPLICATION SOCIALE ET L'ENGAGEMENT**

#### **PDF INTERACTIF**

#### **INSTRUCTIONS**

1. La personne candidate complète la **section I** avant de faire compéter la **section II** par une personne répondante de l'organisation qui reconnaît son implication. Utiliser l'application pour compléter les parties interactives du formulaire.

2. La personne répondante de l'organisation doit apposer une signature manuscrite, soit électronique ou au crayon.

3. Une fois dûment complété, la personne candidate doit numériser le formulaire et le sauvegarder sur son ordinateur en **format PDF** et, ensuite, le joindre à son dossier de candidature électronique sur le Répertoire institutionnel des bourses d'études (RIBÉ).

## **SECTION I (À COMPLÉTER PAR LA OU LE CANDIDAT(E) AUX BOURSES)**

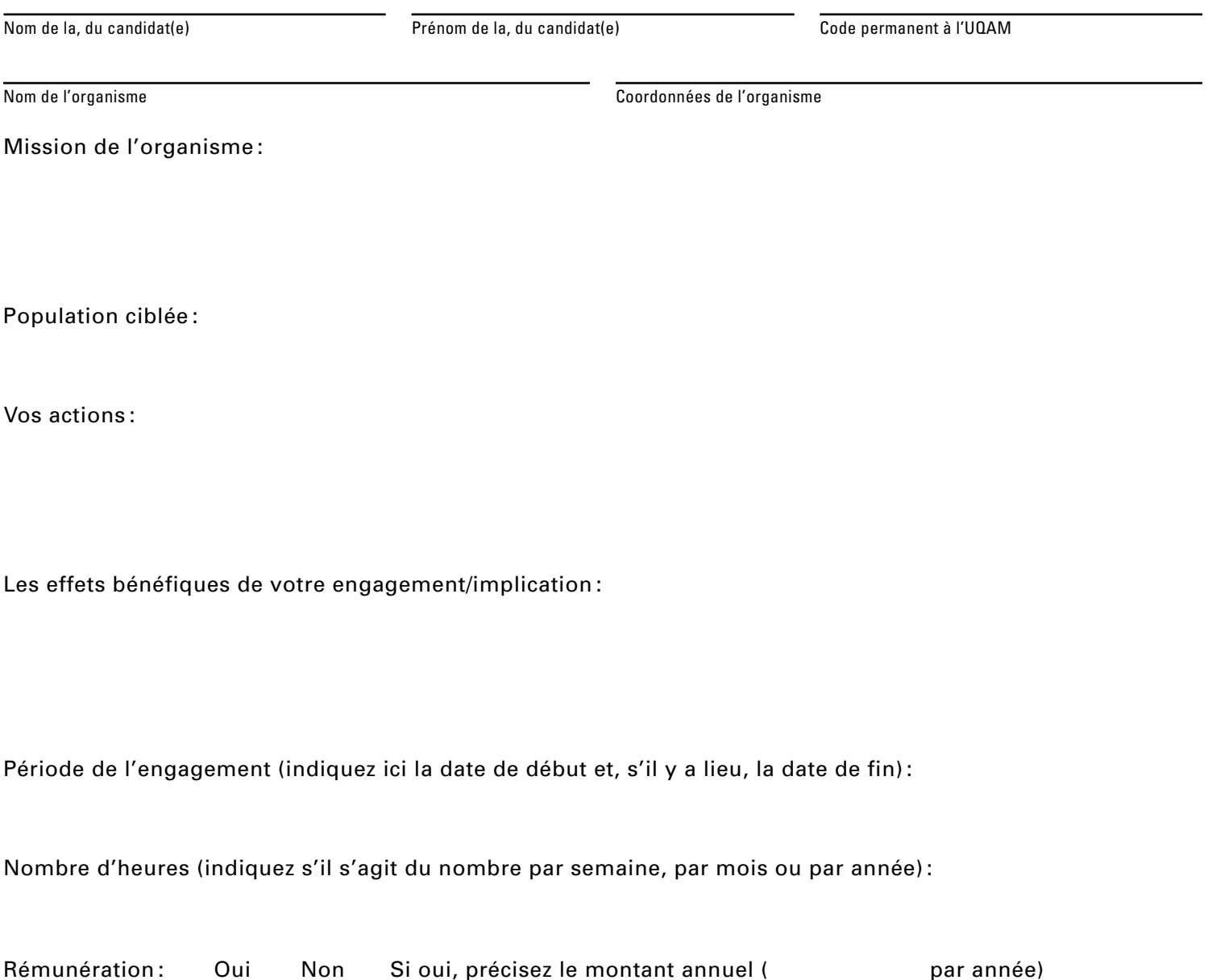

# **SECTION II (À COMPLÉTER PAR LA PERSONNE RÉPONDANTE DE L'ORGANISME)**

Nom de la, du répondant(e) Prénom de la, du répondant(e) Fonction dans l'organisme

Mission de l'organisme :

Expliquez en quoi l'engagement de la personne candidate correspond à l'objectif de la bourse (maximum 600 caractères espaces compris) :

Décrivez l'implication et/ou l'engagement de la personne candidate (maximum 1300 caractères espaces compris):

Je soussigné atteste que les informations de la section I sont exactes et j'autorise les Services à la vie étudiante à effectuer les vérifications d'usages.